Remember: When dealing with prices (\$) you need to round to the nearest hundredth (0.00)

## Markdowns and mar kups

#### **MARKDOWNS**

Discount–a reduction in price

To find the amount of a discount: Change the discount % to a decimal and multiply that by the original cost

To find the sale price: Subtract the amount of discount from the original cost

Discount = regular price x rate of discount Sale price  $=$  regular price discount

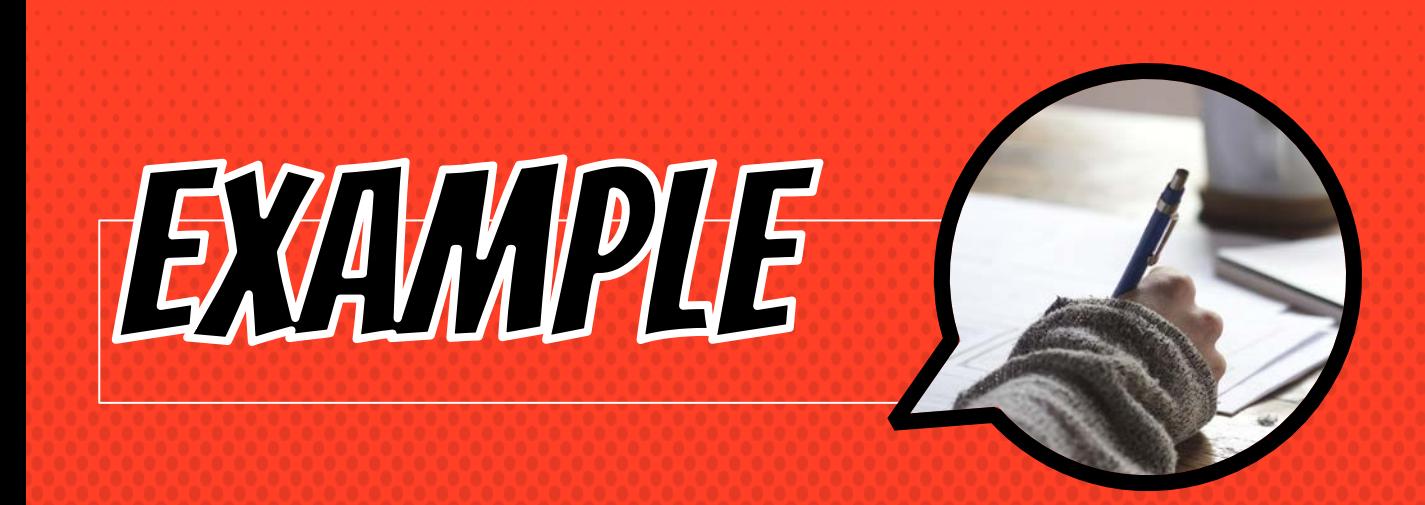

A store that sells video games had a 15% discount on all used games. Alex bought a used game which cost \$29.99.

What was the price of the game after the discount?

Step Find the per cent of the number using pr opor tions

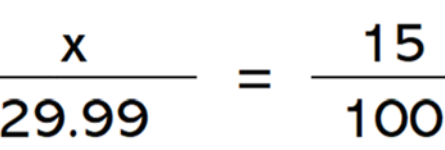

Step 2: subtract the percent to your or iginal total

29.99 - 4.50

 $\overline{5}$ 

## A SYNN HONE HINSHIRA

#### The 15% discount of \$29.99 is \$4.50 (after being rounded). You subtract \$4.50 from \$29.99 to get the sale price of:

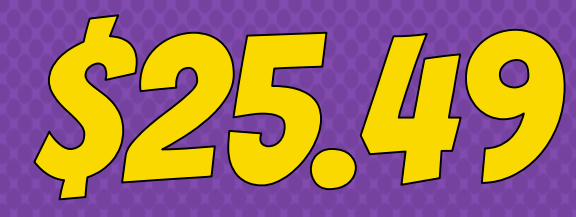

### MARKUPS

A markup is the percent of increase

 $\times$  The overall number will go up instead of down

#### Amount of markup  $=$  cost x (times) markup rate Selling price  $=$  cost  $+$  amount of markup

### **FORMS OF MARKUP**

These are times will you'll find the percent of the overall value then ADD the percent to it.

- $\times$  Sales Tax–percent of the purchase price
- × Tips –percent of a bill from a service provided
- × Commission–the amount a salesperson earns on a sale

8

They all follow the same markup formula.

## EXAMPLE

Paul buys a handful of items for \$43.39. The sales tax for all of this is 7%. How much did Paul have to spend AFTER adding the sales tax?

Step 1 Find the per cent of thenumber using proportions

X 43.39 100

Step 2: add the percent to your original total  $$43.39 + 3.08 = $46.47$ 

# EVAMME ANSWER

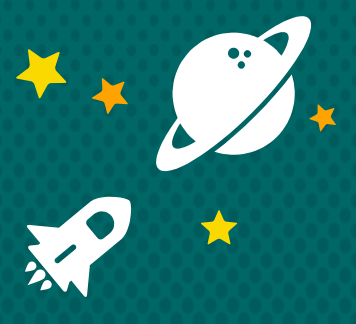

12

The 7% tip from \$43.39 is \$3.08. You add that total to the original price (3.08 + 43.39) to get the total cost including tax, which would be

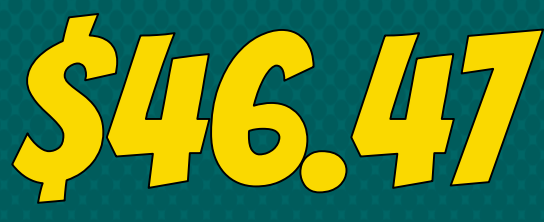

### **SHORTCUT FOR MARKUPS**

Multiply your overall value by the percent (turned decimal) plus 1

Example: 7% ax on \$15.

15.00  $x1.07$  = \$16.05 (total cost including tax)